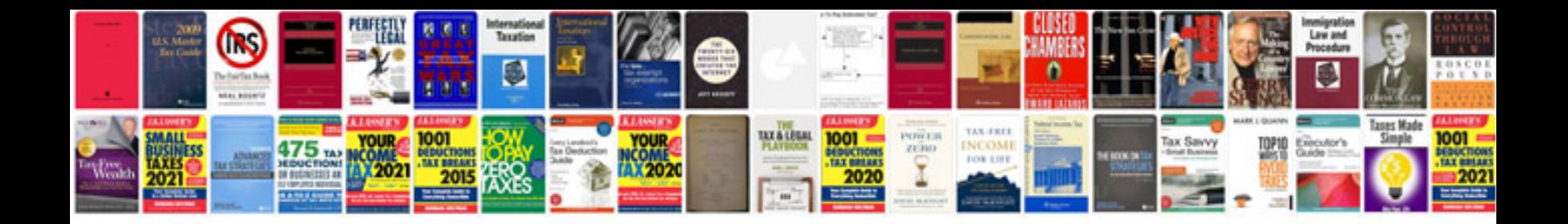

**Mazda 3 service manual free**

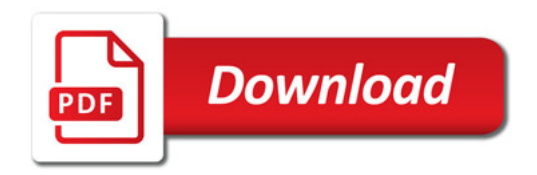

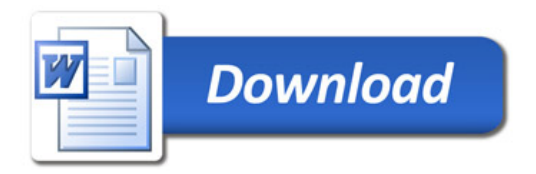